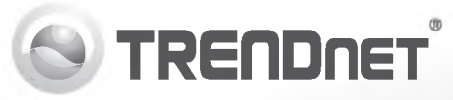

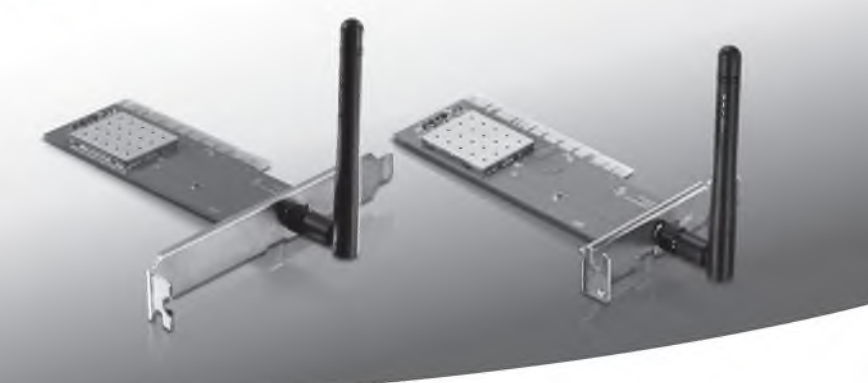

# **150Mbps Wireless N PCI Adapter (TEW-703PI)**

# **150Mbps Low Profile Wireless N PCI Adapter (TEW-703PIL)**

• Quick Installation Guide (1)

## 1. Before You Start

Package Contents • TEW-703PI/TEW-703PIL • CD-ROM (Utility and User's Guide) • Multi-Language Quick Installation Guide

• 1 detachable antenna Minimum Requirements • 32-bit PCI 2.2 slot • CD-ROM Drive

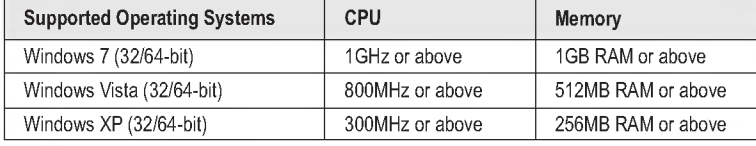

## 2. How to Install

Important! DO NOT install the TEW-703PI/TEW-703PIL in the computer until instructed to do so.

- 1. Insert the Utility & Driver CD-ROM into your computer's CD-ROM Drive.
- 2. Click Run Autorun.exe (Windows 7/Vista only).
- 3. Click Install Utility & Driver.

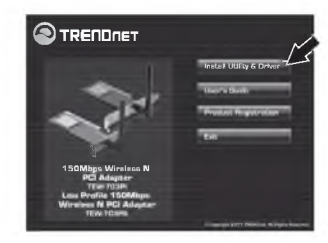

1

CCK

4. Follow the InstallShield Wizard instructions. Then click Finish.

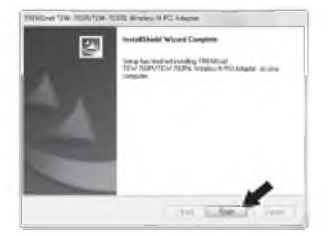

Completing the Found New

lardware Wizard

今

- 5. Shutdown your computer,
- 6. Open your computer's case.
- 7. Insert PCI Card firmly into an available PCI Card slot of desktop PC, attach the included antenna, and then turn ON the computer and wait until the Windows desktop appears.

Note: Windows 7/Vista will automatically detect and install the appropriate drivers. For Windows XP. proceed to 8.

8. Follow the Found New Hardware Wizard instructions. Then click Finish.

### Your installation is now complete

### 3. Connect to a Wireless Network

1. On the bottom right-hand corner of the screen, double-click on the Wireless Configuration Utility icon. On Windows 7, if the icon does not appear, click the Show hidden icons arrow.

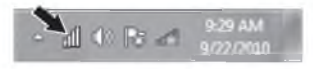

### 2. Click Available Networks.

3. Select a SSID and then click Add Profile. The SSID is the wireless network name of your wireless network (e.g. wireless router or access point).

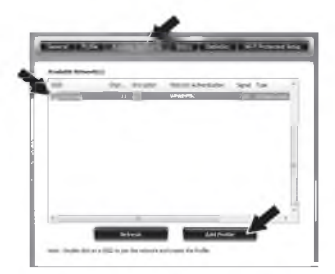

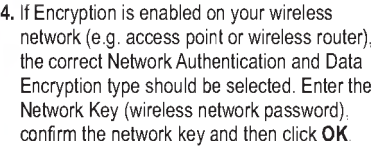

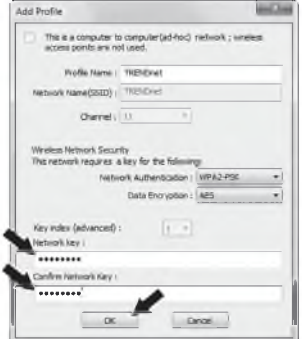

### You are now connected to a wireless network

**Fou are now connected to a wireless network<br>For detailed information regarding the TEW-703PI/TEW-703PIL configuration and advanced<br>settings, please refer to the User's Guide included on the Utility & Driver CD-ROM or** settings, please refer to the User's Guide included on the Utility & Driver CD-ROM or TRENDnet's website at [www.trendnet.com](http://www.trendnet.com).

# **Declaration of Conformity CONFIDERT**

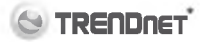

### **Company Information:**

Company Name: TRENDnet, Inc.

Company Address: 20675 Manhattan Place Torrance, CA 90501 **USA** 

### **Product Information:**

Product Description: 150Mbps Wireless N PCI Adapter 150Mbps Low Profile Wireless N PCI Adapter

M odel Num ber: TEW-703PI TEW-703PIL

Brand name: TRENDnet

### **Technical Standards:**

EN 300 328 V1.7.1: 10-2006 EN 301 489-1 V1.8.1: 04-2008 EN 301489-17 V2.1.1: 05-2009 EN 62311 : 2008 EN 60950-1: 2006 + A11 : 2009 + A1 : 2010

#### **Declaration:**

*The product is herewith confirmed to comply with the requirements of Directive 1999/5/EC o f the Council {European Parliament) on the radio and telecommunications terminal equipment*

*I hereby declare that the products and devices mentioned above are consistent with the standards and provisions of the guidelines.*

August 19,2011

Sonny Su Director of Technology

Full Name **Position / Title** 

Date Signature Signature Signature Signature Signature Signature Signature Signature Signature Signature Signa

 $C \in (I)$ 

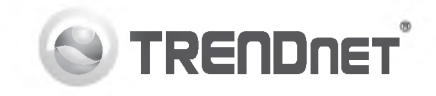

## Product Warranty Registration

Please take a moment to register your product online. Go to TRENDnet's website at<http://www.trendnet.com/register>

### **Certifications**

This equipment has been tested and found to comply with FCC and CE Rules. Operation is subject to the following two conditions:

(1) This device may not cause harmful interference.

(2) This device must accept any interference received. Including interference that may cause undesired operation.

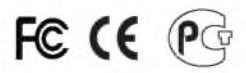

Waste electrical and electronic products must not view where the disposed of with household waste. Please<br>recycle where facilities exist. Check with you Local Authority or Retailer for recycling advice.

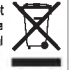

**NOTE:** THE MANUFACTURER IS NOT RESPONSIBLE FOR ANY RADIO OR TV INTERFERENCE CAUSED BY UNAUTHORIZED MODIFICATIONS TO THIS EQUIPMENT. SUCH MODIFICATIONS COULD VOID THE USER'S AUTHORITY TO OPERATE THE EQUIPMENT.

### ADVERTENCIA

En todos nuestros equipos se mencionan claramente las caracteristicas del adaptador de alimentacon necesario para su funcionamiento. El uso de un adaptador distinto al mencionado puede producir danos fisicos y/o danos al equipo conectado. El adaptador de alimentacidn debe operar con voltaje y frecuencia de la energia electrica domiciliaria existente en el pais o zona de instalacibn.

> TRENDnet 20675 Manhattan Place Torrance, CA 90501. USA

Copyright © 2011. All Rights Reserved. TRENDnet.